# **Shenandoah National Park Backcountry Camping Trip Guide**

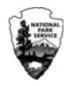

**Trip Name: Jones Mountain and Staunton River** 

**Description:** Solitude, beautiful open ridge top, cascading stream, home and mill sites

**Entry:** Graves Mill Boundary (Central District; East side; Route 662)

**Exit:** Graves Mill Boundary (Central District; East side; Route 662)

Map(s): PATC #10 Central District

**Level:** Experienced

**Total Length:** 14.7 miles

### Day One

Campsite: Jones Mtn Trail - backcountry

5 to 6 miles

Hike into Shenandoah National Park on Graves Mill Trail, about 0.5 mile.

Continue straight, now on Staunton River Trail for about 2.0 miles.

Turn left onto Jones Mountain Trail and hike 3-4 miles.

Find a place to dry-camp (get drinking water before you leave the Staunton or at the spring at Jones Mountain Cabin).

#### **Day Two**

8.7 to 9.7 miles

Stay straight onto Cat Knob Trail, hiking 0.5 miles.

Turn right onto Laurel Prong Trail and hike 1.2 miles.

(You may wish to continue to Rapidan Camp, adding 1.2 miles round trip.)

Turn right onto Fork Mountain Trail, hiking 1.4 miles.

Turn right on Fork Mountain Road and hike 0.8 mile.

Turn right onto Staunton River Trail, hiking about 4.8 miles to the parking area.

#### **Notes**

The Staunton and Rapidan Rivers were dramatically affected by a deluge in 1995. The flooding destroyed many of the trails in the area, and while the trails have been repaired, mileages have not been re-calculated and are estimates only!

If the rivers are high, this is still a lovely trip going up Jones Mountain on day one and backtracking the following day.

## **Options**

The Jones Mountain Cabin is available for overnight use by reserving it through the Potomac Appalachian Trail Club (www.patc.net). Camping is prohibited within 100 yards of the cabin, but it is worth the side trip just to see it.

Emergency Phone: 1-800-732-0911 Trip#: 36 Last Update: 05-Nov-2007